# Statistical Methods in Particle Physics

Lecture 5

November 7, 2011

Silvia Masciocchi, GSI Darmstadt s.masciocchi@gsi.de

Winter Semester 2011 / 12

### Outline

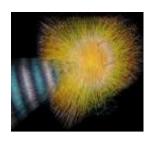

- Monte Carlo methods
  - Transformation method
  - Integration
- Event generators
- Detector simulation

### **Monte Carlo**

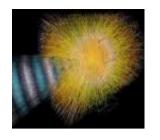

Monte Carlo methods are a class of computational algorithms that rely on repeated random sampling to compute their results.

Monte Carlo methods are often used in computer simulations of physical and mathematical systems.

These methods are most suited to calculation by a computer and tend to be used when it is infeasible to compute an exact result with a deterministic algorithm

#### The name

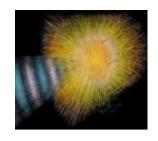

The Monte Carlo method was coined in the 1940s by John von Neumann, Stanislaw Ulam and Nicholas Metropolis, while they were working on nuclear weapon projects (Manhattan Project) in the Los Alamos National Laboratory. It was named in homage to the Monte Carlo Casino, a famous casino, where Ulam's uncle would often gamble away his money

Random processes were used extensively for the first time to predict theoretically the interaction of neutrons with matter

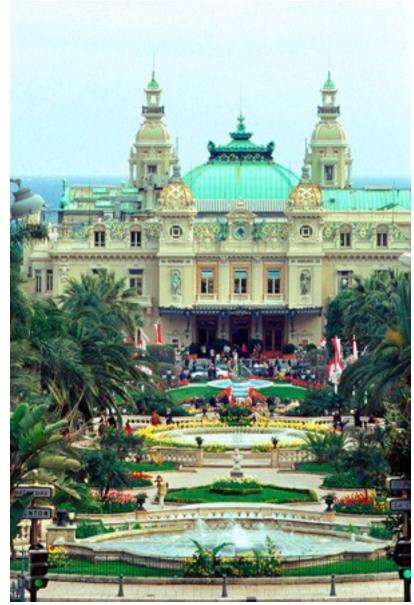

### History - 1

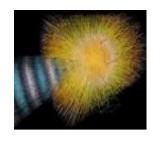

An early variant of the Monte Carlo method can be seen in the

#### **Buffon's needle experiment**

in which  $\pi$  can be estimated by dropping needles on a floor made of parallel strips of wood.

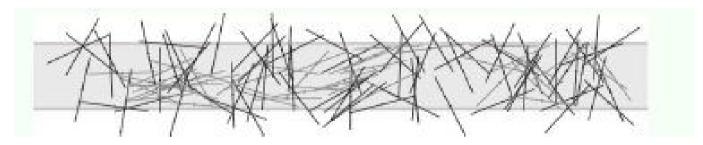

In more mathematical terms:

Given a needle of length I dropped on a plane ruled with parallel lines t units apart, what is the probability that the needle will cross a line?

If 
$$I \le t$$
 then:  $P = \frac{2I}{t\pi}$ 

Use this to estimate  $\pi$ !

### History - 2

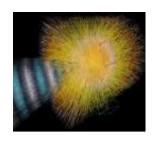

- In the 1930s, Enrico Fermi first experimented with the Monte Carlo method while studying neutron diffusion, but did not publish anything on it
- In 1946, physicists at Los Alamos Scientific Laboratory were investigating radiation shielding and the distance that neutrons would likely travel through various materials. Despite having most of the necessary data, such as the average distance a neutron would travel in a substance before it collided with an atomic nucleus or how much energy the neutron was likely to give off following a collision, the problem could not be solved with analytical calculations.
   Stanisław Ulam had the idea of using random experiments.

### Monte Carlo and simulation

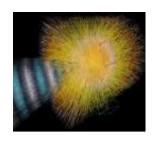

A bit subjective. Sawilowsky:

a simulation is a fictitious representation of reality, a Monte Carlo method is a technique that can be used to solve a mathematical or statistical problem, and a Monte Carlo simulation uses repeated sampling to determine the properties of some phenomenon (or behavior). Examples:

- Simulation: Drawing one pseudo-random uniform variable from the interval [0,1] can be used to simulate the tossing of a coin: If the value is less than or equal to 0.50 designate the outcome as heads, but if the value is greater than 0.50 designate the outcome as tails. This is a simulation, but not a Monte Carlo simulation.
- Monte Carlo method: The area of an irregular figure inscribed in a unit square can be
  determined by throwing darts at the square and computing the ratio of hits within the
  irregular figure to the total number of darts thrown. This is a Monte Carlo method of
  determining area, but not a simulation.
- Monte Carlo simulation: Drawing a large number of pseudo-random uniform variables from the interval [0,1], and assigning values less than or equal to 0.50 as heads and greater than 0.50 as tails, is a Monte Carlo simulation of the behavior of repeatedly tossing a coin.

Not always so easy to distinguish

### The Monte Carlo method

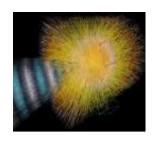

## A numerical technique for calculating probabilities and related quantities using sequences of random numbers

#### The usual steps:

- Generate sequence r<sub>1</sub>, r<sub>2</sub>, ..., r<sub>m</sub> uniform in [0,1]
- Use this to produce another sequence x<sub>1</sub>, x<sub>2</sub>, ..., x<sub>m</sub>
  distributed according to some pdf f(x) in which we are
  interested (x can be a vector)
- Use the x values to estimate some property of f(x) e.g., fraction of x values with a < x < b gives  $\int_a^b f(x) dx$

#### Applications:

- MC calculation for integration
- Simulation to test statistical procedures

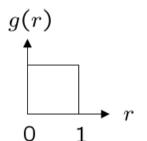

### Random numbers

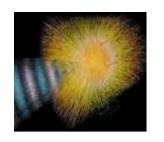

Extensively appreciated with Nik

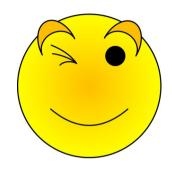

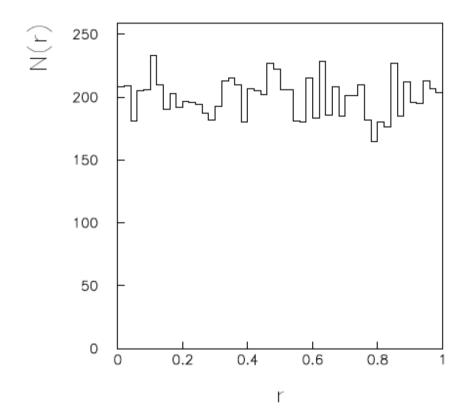

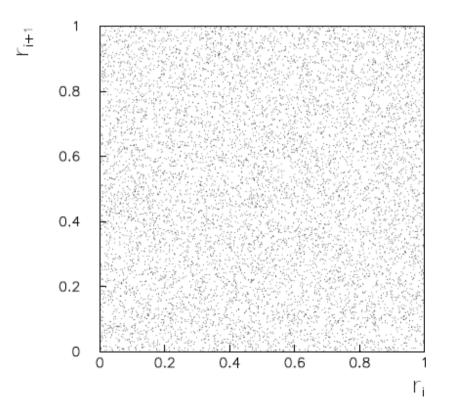

### Transformation method

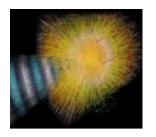

- Random variable x
- Pdf f(x)
- cumulative distribution function

$$F(x) = \int_{-\infty}^{x} f(t)dt$$

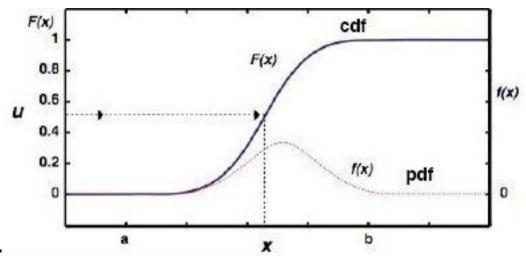

Case of F(x) analitically invertible:

$$x = F^{-1}(u)$$

• If  $u_i$  uniform in [0,1], then  $x_i = F^{-1}(u_i)$  follow pdf f(x)

Method is applicable if F(x) and  $F^{-1}(u)$  are analytically solvable

### Example: exponential distribution

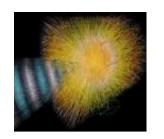

Consider random numbers according to:

$$f(x,\lambda) = \begin{cases} \lambda e^{-\lambda x}, x > 0 \\ 0, x \le 0 \end{cases}$$

Computation of the inverse pdf:

$$\int_{-\infty}^{x} f(t)dt = \int_{0}^{x} \lambda e^{-\lambda t} dt = [e^{-\lambda t}]_{0}^{x} = 1 - e^{-\lambda x} = r(x)$$

And solve for x(r).

$$\rightarrow x(r) = -1/\lambda \ln(1-r)$$

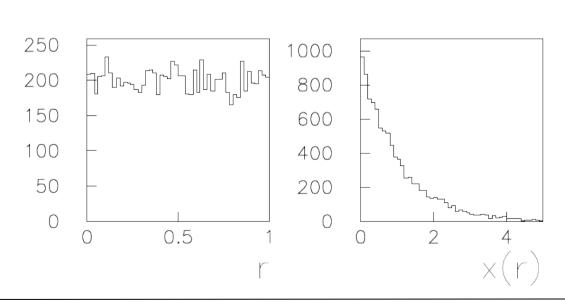

### Hit and miss method (von Neumann)

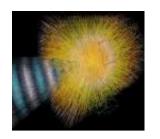

If F<sup>-1</sup>(u) is not computable, then use "hit and miss" method (also called acceptance-rejection method) 20.5 [-----

Enclose the pdf in a box:

Generate a random number x, uniform in [x<sub>min</sub>,x<sub>max</sub>], i.e.

$$x=_{xmin}+r_1(x_{max}-x_{min})$$
  
 $r_1$  uniform in [0,1]

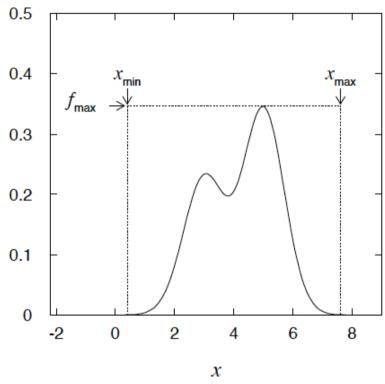

- Generate a second indipendent random number uniformly distributed between 0 and fmax, i.e. u=r<sub>2</sub> f<sub>max</sub>
- If u < f(x), then accept x
  if not, reject x and repeat</li>

### Example

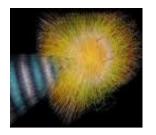

$$f(x) = \frac{3}{8}(1+x^2)$$
$$(-1 \le x \le 1)$$

$$(-1 \le x \le 1)$$

If dot below curve, use x value in histogram.

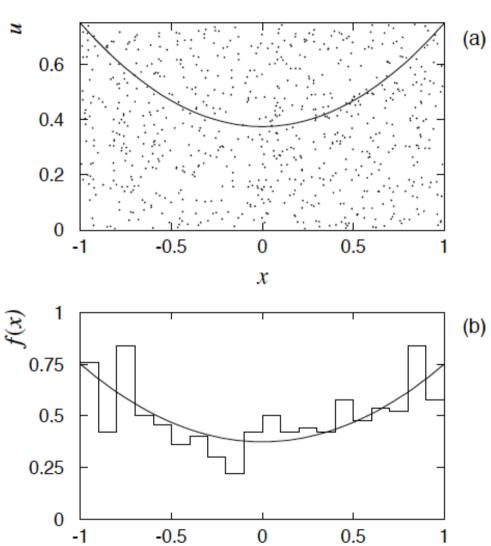

 $\boldsymbol{x}$ 

### Improve efficiency of hit and miss

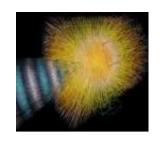

The fraction of accepted points is equal to the fraction of the box's area under the curve.

> For very peaked distributions, this may be very low and thus the algorithm may be slow.

Improve by enclosing the pdf f(x) in a curve C h(x) that conforms to f(x) more closely, where h(x) is a pdf from which we can generate random values and C is a constant.

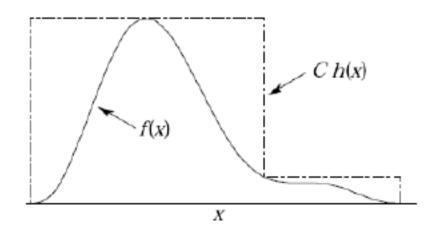

Generate points uniformly over C h(x).

If point is below f(x), accept x.

### Monte Carlo integration

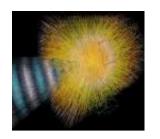

#### Check accuracy of the method:

MC calculation = integration.

Compare to trapezoidal rule,

n = number of computing steps.

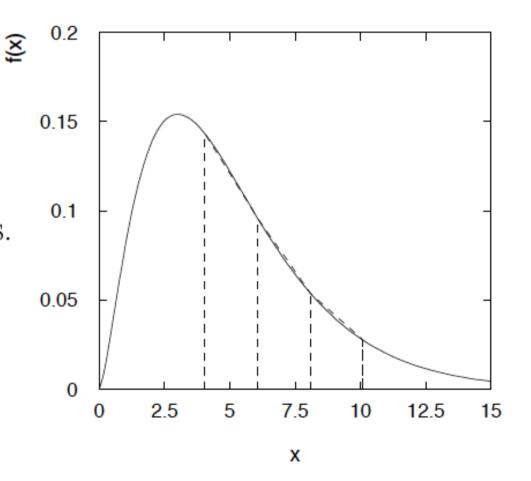

### Accuracy of Monte Carlo integration

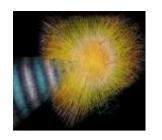

For 1-dimensional integral:

MC:  $n \propto \text{number of random values generated}$ 

accuracy  $\propto 1/\sqrt{n}$ 

Trapezoid:  $n \propto$  number of subdivisions

accuracy  $\propto 1/n^2$ 

Trapezoid wins! But in d dimensions this becomes

MC: accuracy  $\propto 1/\sqrt{n}$   $\leftarrow$  independent of d!

Trapezoid: accuracy  $\propto 1/n^{2/d}$ 

#### For high enough d (d>4), MC always wins

### Monte Carlo: statistical experiments

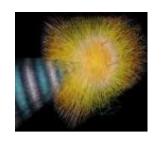

Often an analytical treatment of physical problems is either difficult or impossible. Therefore we do either an approximation or use a statistical description (via Monte Carlo)

#### **APPLICATIONS:**

- High energy and nuclear physics
- Numerical calculations (integration, differentiation)
- Coding/encoding (e.g. secure connections, like ssh)
- Reliability tests
- Investment banking
- Earth sciences

#### **METHODS:**

- Find a statistic model
- Produce random numbers properly
- Calculate estimators from random quantities

### Monte Carlo: statistical experiments

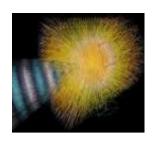

#### Qualitatively:

#### **Scattering experiment:**

Measure the angular distribution of particles scattered from protons in a fixed target

#### Ingredients:

- Magnitude and direction of the momentum vector of the incident particles
- Probability that a particle will collide with a proton in the target
- Resulting momentum vectors of the scattered particles

All are described in terms of probability distributions!

The final experimental result can be treated in terms of a multiple integration over all these probability distributions!!

### A very simple example: K<sub>s</sub><sup>0</sup>

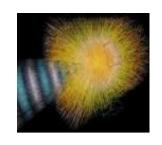

- K<sub>s</sub><sup>0</sup> mesons: mass M=0.489 GeV
- A source produces narrow, mono-energetic beam, with E=0.886 GeV
- $K_s^0$  have lifetime  $\tau$  = 8,934 x 10<sup>-10</sup> sec,  $C\tau$  = 2.68 cm. Most  $K_s^0$  decay into  $\pi^+\pi^-$  (BR= 69.2%, Data Particle Group)
- In the rest system of the K<sub>s</sub><sup>0</sup>, the decay is isotropic

#### **EXPERIMENT**

- At a distance of 14 cm behind the source, there is a silicon detector to register the decay pions
- The detector is a circular disk, with radius R=7 cm, centered on the kaon beam
- Determine the probability that both pions from the decay K<sub>S</sub><sup>0</sup> → π<sup>+</sup>π<sup>-</sup> hit the detector

### K<sub>s</sub><sup>0</sup> mesons

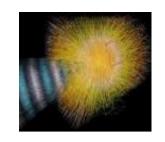

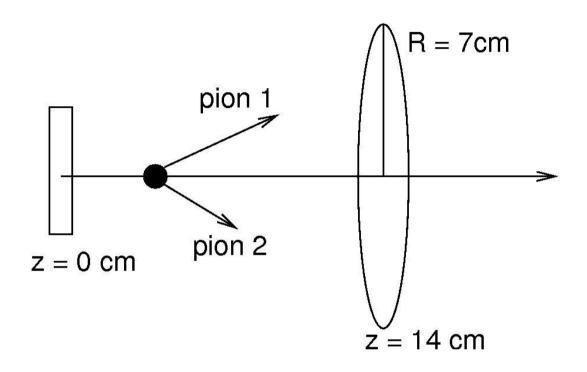

Determine the probability that both pions from the decay  $K_s^{\ 0} \to \pi^+\pi^-$  hit the detector

- A. Analytical calculation
- B. Direct simulation

### K<sub>s</sub><sup>o</sup> mesons: analytical calculation - 1

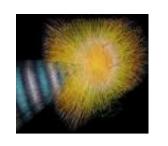

- Parametrize the decay in the K<sub>s</sub><sup>0</sup> rest frame:
  - Uniform in φ around the beam direction
  - Cosine of the polar angle to the beam is uniform:  $0 < \cos\theta < 1$
- Perform Lorentz boost of the decay pions to the laboratory system
  - Boost parameter is γ = E/M
- Describe the flight distance z as an exponential distribution:

• Probability density: 
$$\rho(z) = \frac{1}{\langle z \rangle} e^{\frac{z}{\langle z \rangle}}$$

- In the lab system:  $\langle z \rangle = \langle c\tau \rangle \sqrt{\gamma^2 1} \approx 4.07 \, \text{cm}$
- Determine the allow z range from which both pions reach the detector as a function of the decay configuration, and from there compute the answer ...

### K<sub>s</sub><sup>0</sup> mesons: analytical calculation - 2

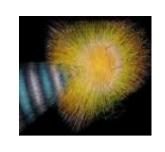

$$z_{min} = D - R\gamma \sqrt{rac{1 - \cos heta}{1 + \cos heta}} \le z \le D = z_{max}$$

$$A = \int_0^1 d\cos\theta \int_{z_{min}}^{z_{min}} dz \rho(z) \approx 0.207016$$

### K<sub>s</sub><sup>0</sup> mesons: direct simulation - 1

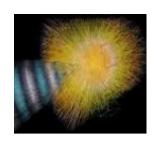

- Generate decay position according to ρ(z)
- Generate isotropic decays in the K<sub>s</sub><sup>0</sup> rest frame
- Perform Lorentz transformation to the lab system
- Analyze the events, check whether the pions hit the detector
  - Count as "success" cases where both pions hit the detector (n)
  - Count as "failure" if at least one particle misses
- Repeat N times. Probability p = n/N

$$A = \frac{n}{N} \pm \sqrt{\frac{p(1-p)}{N}}$$

Example: N = 106, successes n = 207311
 A = 0.207311 ± 0.000405 versus the analytical result A = 0.207016

### K<sub>s</sub><sup>0</sup> mesons: direct simulation - 2

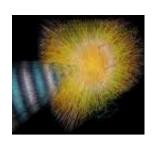

#### Easy to adapt to more complex cases:

- Other kaon energies
- An energy spectrum
- Rectangular detectors
  - Description
     Description
     Description
     Description
     Description
     Description
     Description
     Description
     Description
     Description
     Description
     Description
     Description
     Description
     Description
     Description
     Description
     Description
     Description
     Description
     Description
     Description
     Description
     Description
     Description
     Description
     Description
     Description
     Description
     Description
     Description
     Description
     Description
     Description
     Description
     Description
     Description
     Description
     Description
     Description
     Description
     Description
     Description
     Description
     Description
     Description
     Description
     Description
     Description
     Description
     Description
     Description
     Description
     Description
     Description
     Description
     Description
     Description
     Description
     Description
     Description
     Description
     Description
     Description
     Description
     Description
     Description
     Description
     Description
     Description
     Description
     Description
     Description
     Description
     Description
     Description
     Description
     Description
     Description
     Description
     Description
     Descript
- Finite efficiency of detector

Direct simulation allows detailed studies

Although with finite statistical precision

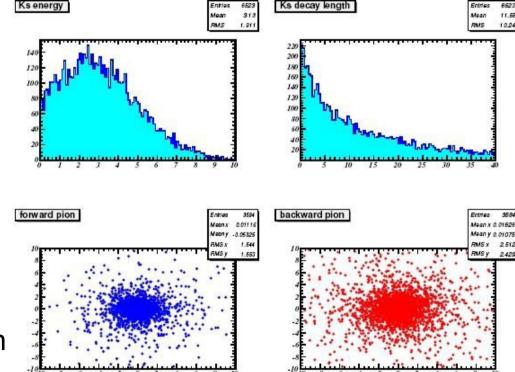

### In "our" real life

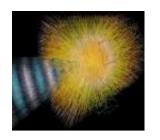

#### Several stages:

#### Event generator:

- Simulation of the PHYSICS process
- Colliding particles
- Cross section, processes involved, fragmentation ...

#### Detector simulation:

- Interaction of the produced particles with the material
- Realistic description of the experimental apparatus
  - efficiencies
  - defects (dead channels, etc)
  - misalignment

### Event generators

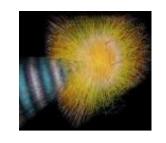

e⁺e⁻ → hadrons

e⁺e⁻ → WW

•  $pp \rightarrow hadrons$ 

• PbPb → hadrons

- JETSET (PYTHIA)
- HERWIG
- ARIADNE
- KORALW
- EXCALIBUR
- ERATO
- ISAJET
- PYTHIA
- HERWIG
- HIJING

### Event generators

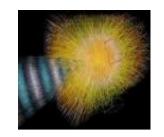

The output are so-called "events", namely for each collision the programs give a list of final state particles, with their momentum vectors, types, angular distribution, etc

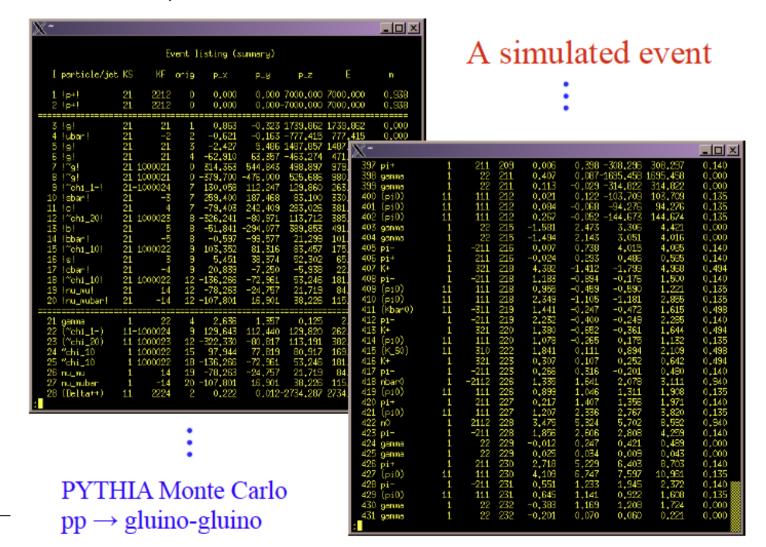

#### Detector simulation

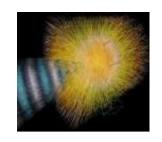

INPUT: particle list (with their species and momenta) from the event generator

Simulate the detector response taking into account:

- Multiple Coulomb scattering (generate scattering angle)
- Particle decays (generate lifetime), nuclear knock-out
- Ionization energy loss (generate Δ, Landau)
- Bremsstrahlung
- Electromagnetic / hadronic showers

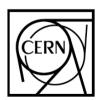

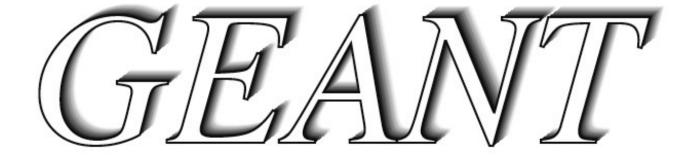

### Detector simulation

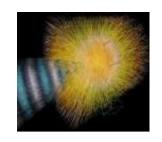

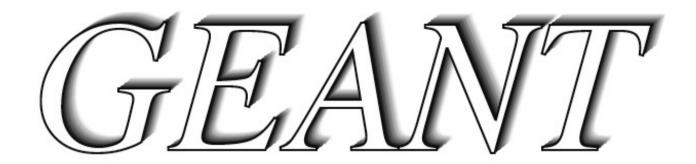

- First version ~ 1974
- Till GEANT 3.21, in FORTRAN
- Since ~ 2000, FORTRAN version no longer developed, bug fixes
- Geant4: in C++, with a modern object-oriented design
- Next ... Geant 5

#### Detector simulation

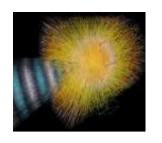

The detector simulation takes into account many more things:

- Production of the signals (electronics response)
- Addition of detector noise
- Description of the detection efficiency for each detector component (experiment specific)
- Position and energy resolution of each detector component (experiment specific)

The output is a list of digitized signals from all detector components, exactly like real data!! (or data format input for the reconstruction)

### Use of simulations

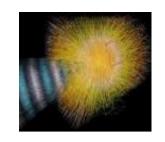

- Develop reconstruction algorithms
   (particle trajectories in the tracking detectors, showers in the calorimeters)
- Optimize trigger selection
- Identify the best signal signature
- Compute efficiency of selections in real data analysis
- During design of an experiment: define the detector acceptance, etc

Simulation is absolutely crucial in the planning phase of experiments, for preparation of data taking, to optmize analyses, to evaluate the significance of the results

### Geant – other applications

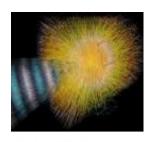

Proton beam eye therapy unit at the Laboratori Nazionali del Sud (INFN) in Catania (left) and a display from the Geant4 advanced example for the simulation of the same beam line (right).

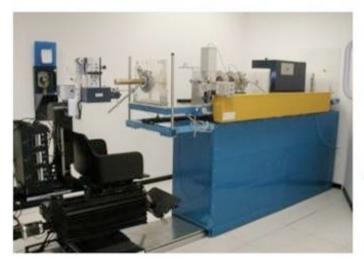

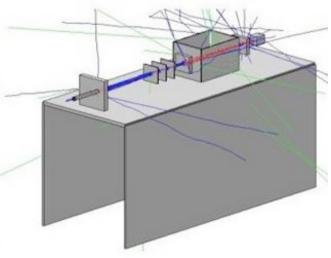

Geant4 simulated dose contours in a human brain with a proton beam.

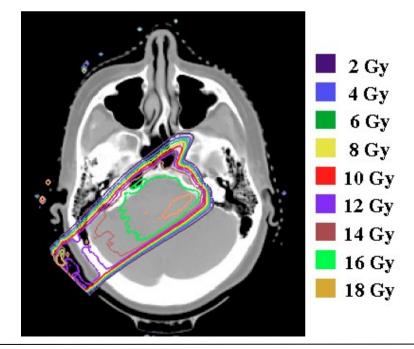

### ALICE (TPC) simulation: proton-proton

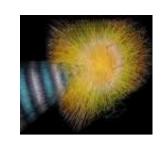

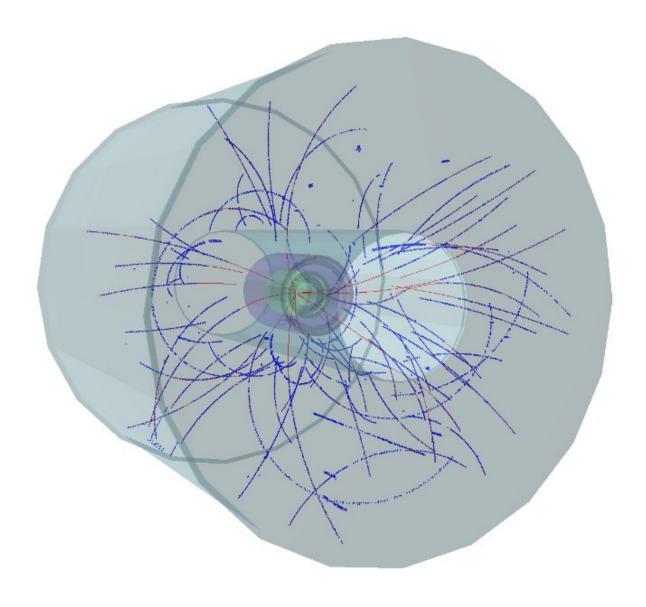

### ALICE (TPC) simulation: Pb-Pb

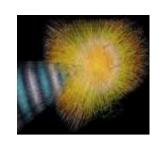

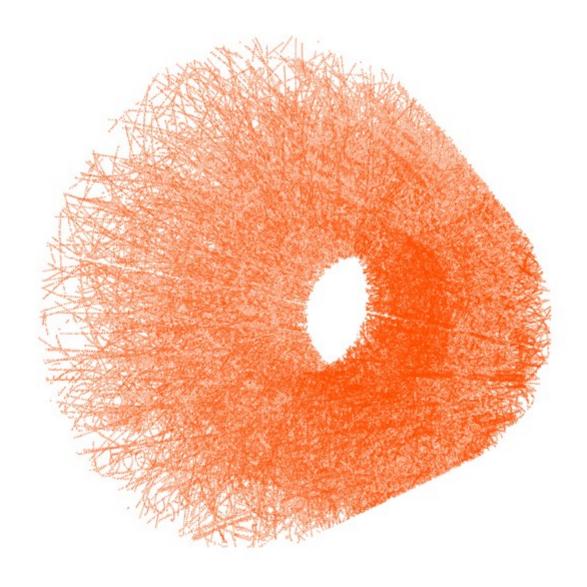

### ALICE simulation: Pb-Pb

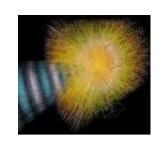

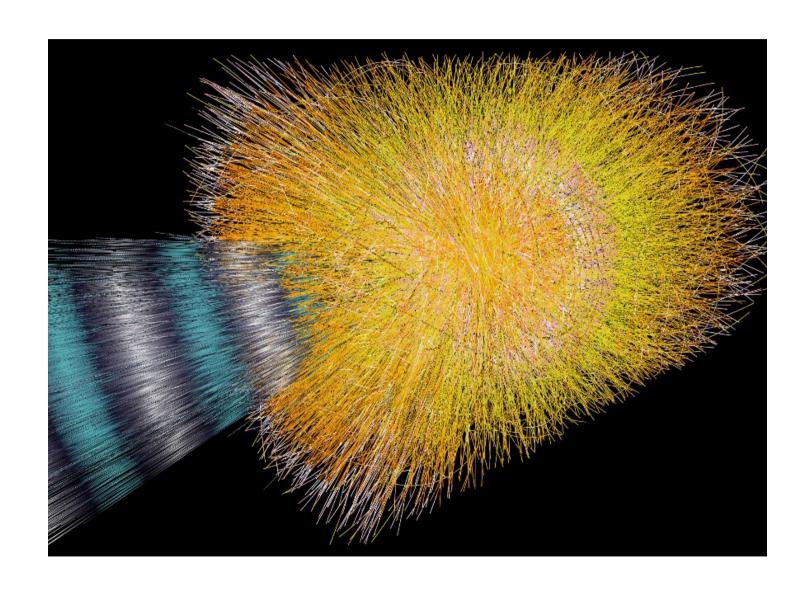

dN/dy ~ 8000 Particles per unit rapidity

### ALICE simulation: Pb-Pb

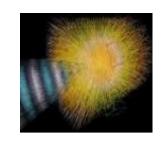

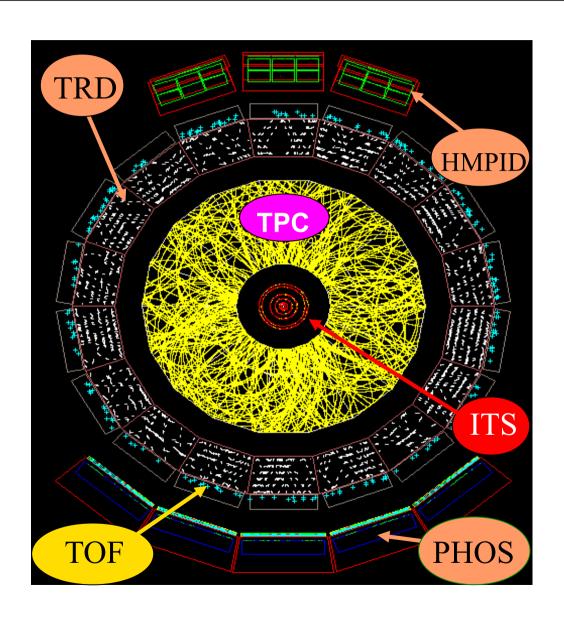

2 degree slice ONLY!!

(~ 500 tracks)

(a bit old ...)